## Cheatography

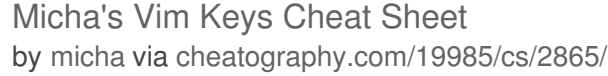

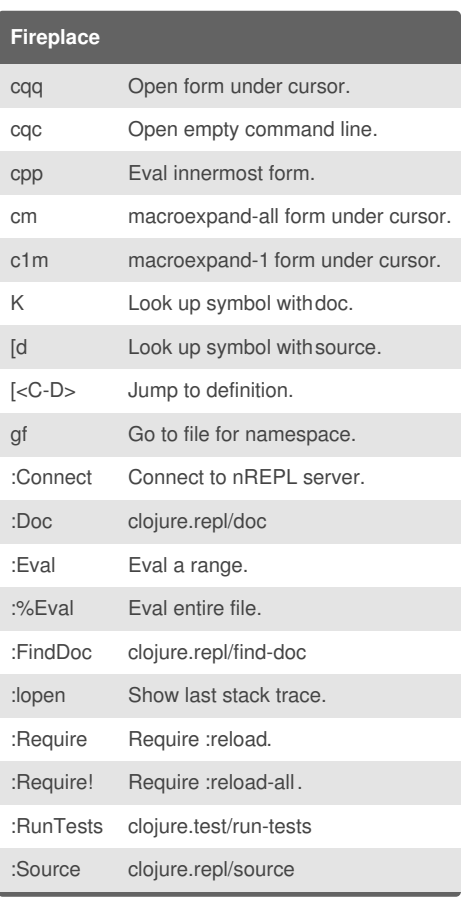

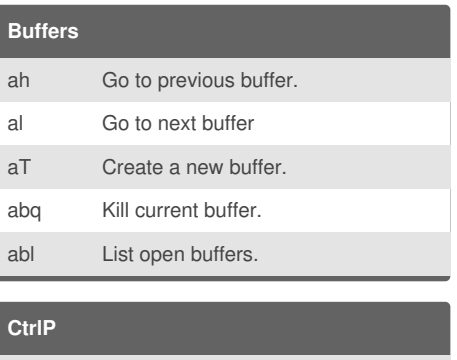

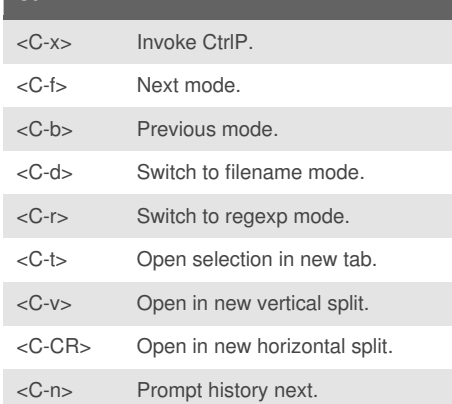

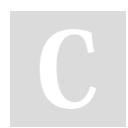

## By **micha**

[cheatography.com/micha/](http://www.cheatography.com/micha/)

Not published yet. Last updated 15th November, 2014. Page 1 of 1.

Sponsored by **Readability-Score.com** Measure your website readability! <https://readability-score.com>